# Funzioni

#### Le funzioni in C

© Giselda De Vita - 2015 **1** 

fppt.com

Elaborazione di dati L'elaborazione di dati, all'interno di un programma, segue un modello fondamentale:

**INPUT ELABORAZIONE** OUTPUT © Giselda De Vita - 2015 **2** 

#### Componenti software Cominciando a sviluppare programmi più complessi, abbiamo bisogno di suddividere il codice in moduli. Ogni modulo avrà una sua specifica funzionalità sempre seguendo il modello:

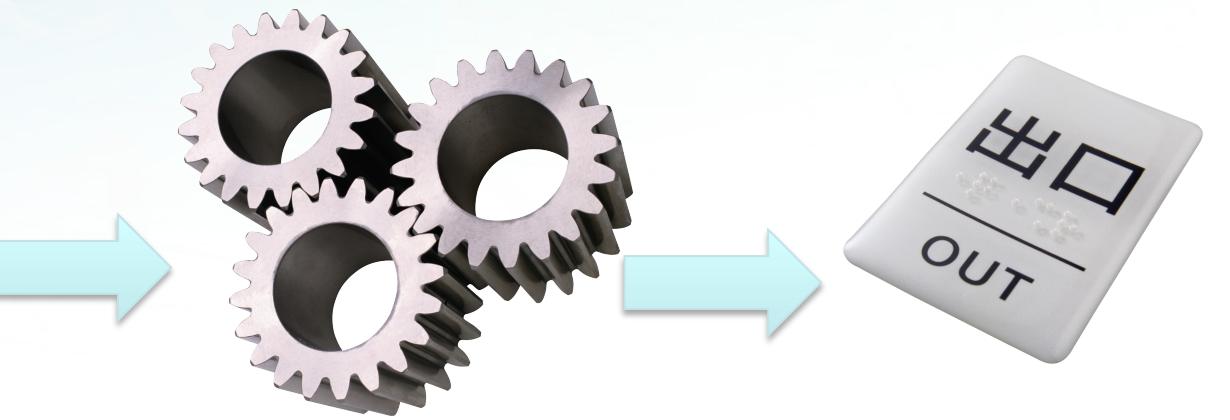

# FUNZIONE

Abbiamo già utilizzato diverse funzioni, scanf, printf, pow, sqrt… Ora dovremo dichiarare le nostre funzioni!

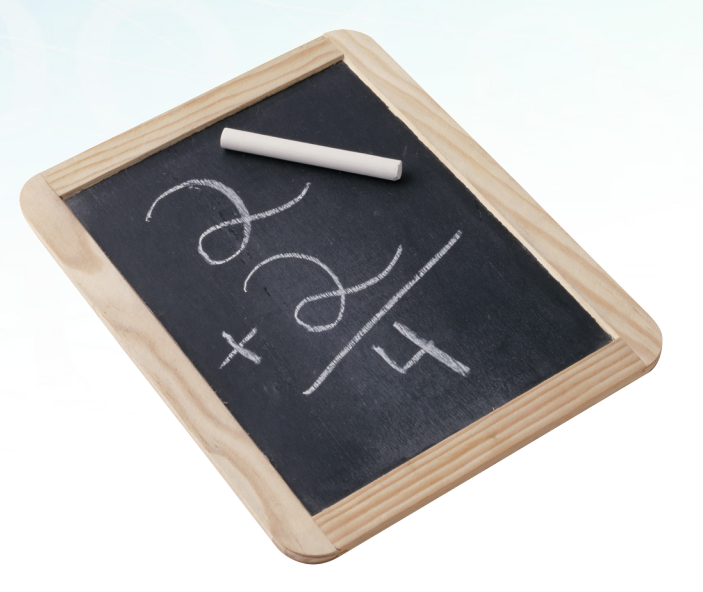

© Giselda De Vita - 2015 **4** 

# FUNZIONE

Una funzione deve essere dichiarata all'inizio del programma, prima del main!

Poi una funzione va implementata, ovvero si definisce e si scrivono le righe di codice che costituiscono il corpo della funzione.

Vediamo nella pratica….

```
#include <stdio.h>
```

```
int main() \{int i, x, grandezza;
  printf("Inserisci grandezza quadrato: ");
  scanf ("%d",&grandezza);
```

```
for(i = 0; i<grandezza; i++)
₹
   for(x = 0; x<grandezza; x++)
      print(" * ");print(f("n");return 0;
                    © Giselda De Vita - 2015 6
```
Nelle esercitazioni per i cicli avevamo questo programmino

#### Funzione

Definiamo ora una funzione "stampa\_riga" che ha il compito di prendere in input un numero intero, stampare il numero di asterischi indicato e non restituisce nessun paramento in output, per cui il tipo della funzione sarà void.

```
#include <stdio.h>
void stampa_riga(int n);
                                                    Dichiaro funzione 
int main() \{int i, grandezza;
   printf("Inserisci grandezza quadrato: ");
   scanf ("%d",&grandezza);
   for(i = 0; i<grandezza; i++)
    { stampa_riga(grandezza); }
                                                        Richiamo la 
  return 0;
                                                      funzione con un 
                                                         parametro 
void stampa_riga(int n){
                                                      Definisco la 
                                                    funzione con il 
   int x;codice che 
   for(x = 0; x < n; x++)esegue ogni 
   { printf("*"); }
                                                    volta che viene 
                                                      richiamata print(f("n");
                           © Giselda De Vita - 2015 8 
                                                                 fppt.com
```
## **Modifica**

Modifichiamo il codice precedente per far chiedere all'utente la dimensione di un triangolo rettangolo, al posto di un quadrato. Basterà modificare il parametro passato alla funzione scrivi\_riga!

### **Modifica**

Modifichiamo il codice precedente per far passare alla funzione stampa\_riga, oltre un numero, anche un carattere che sarà quello stampato al posto dell'asterisco.